Dal sito **[www.empulia.it/pcp](http://www.empulia.it/pcp)** visionare l'estratto avviso pubblico per l'acquisizione di manifestazioni di interesse a partecipare alla procedura di consultazione preliminare di mercato ai sensi dell'art. 40 della Direttiva 2014/24/EU del 28/02/2014 ai fini della preparazione di appalto precommerciale per l'acquisizione di servizi di ricerca e sviluppo.

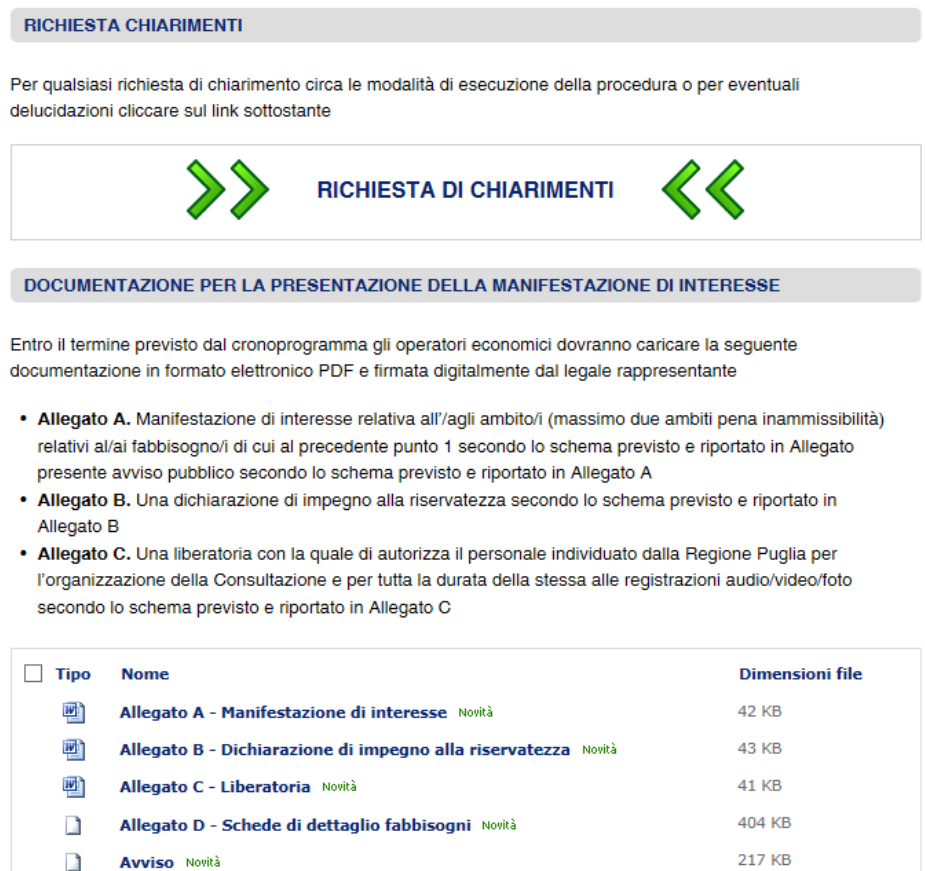

Scaricare la documentazione allegata in formato editabile, prendere visione dell'allegato 4 contente le schede di dettaglio dei fabbisogni e l'avviso pubblico integrale pubblicato sul BURP della Regione Puglia.

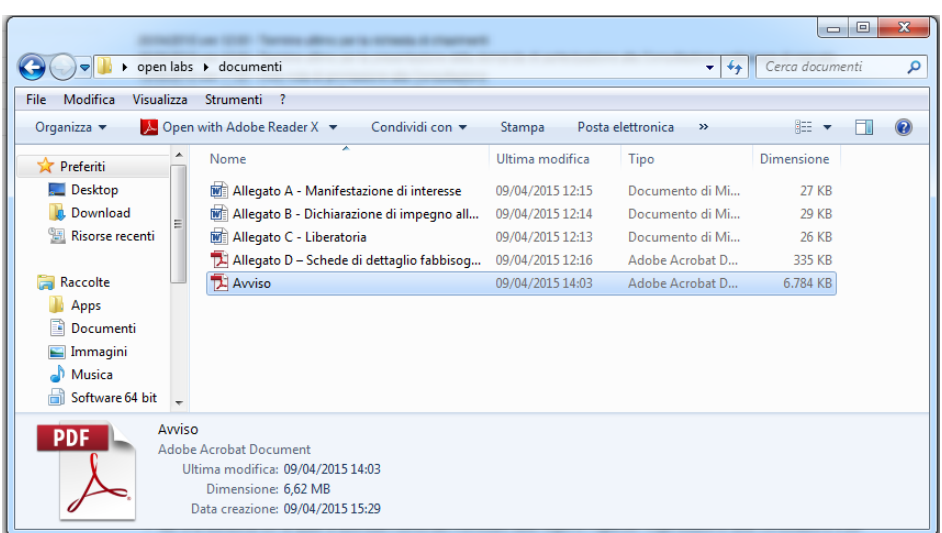

Compilare digitalmente i documenti denominati Allegato A, Allegato B ed Allegato C, salvare in formato PDF ed apporre firma digitalmente del legale rappresentante.

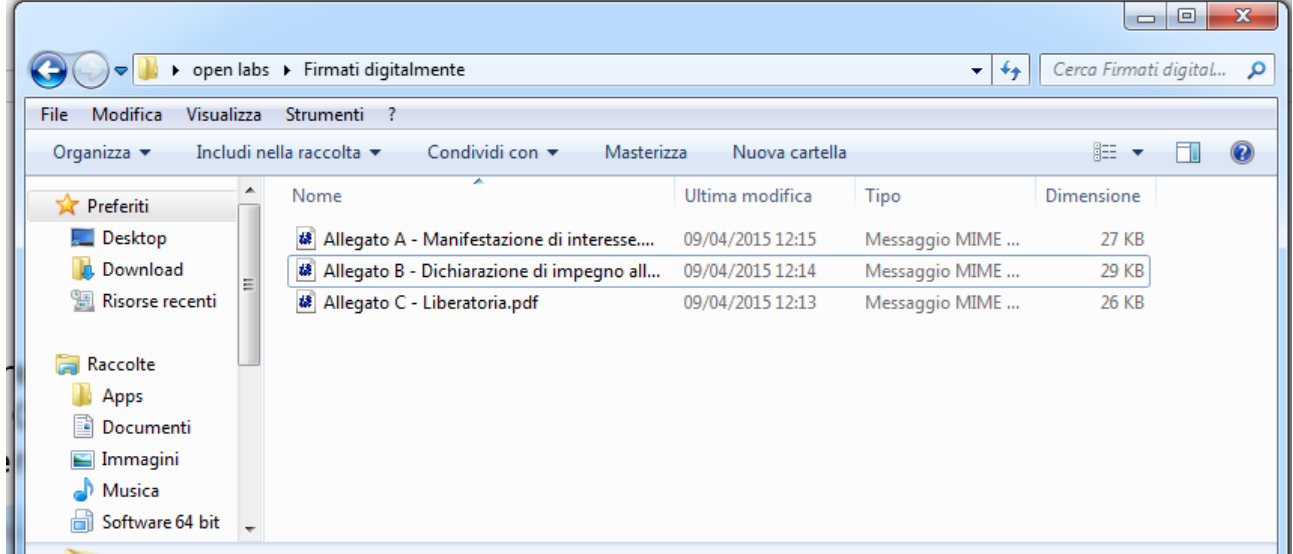

## Successivamente ritornare sulla piattaforma EmPULIA e cliccare su "*INSERIMENTO MANIFESTAZIONE DI INTERESSE*"

Agli operatori economici che hanno correttamente presentato domanda di partecipazione sarà inviata, entro il termine previsto nel cronoprogramma, una nota di ammissione alla Consultazione.

MODALITÀ DI PRESENTAZIONE DELLA MANIFESTAZIONE DI INTERESSE

I soggetti in possesso dei requisiti di cui al precedente punto sono invitati a manifestare l'interesse a partecipare alla suddetta procedura, nei tempi e nei modi di seguito indicati nella guida pratica per la presentazione della manifestazione di interesse.

## Linea quida per la presentazione della manifestazione di interesse Si ricorda di inserire nella maschera di autenticazione/preselezione form base il nome utente: "Consultazione1" e la password "04/2015".

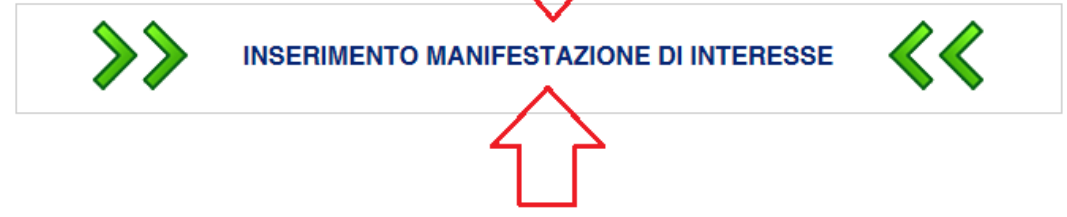

Per motivi di sicurezza e preselezione consultazione si richiede di inserire i dati nella maschera di Autenticazione Forms

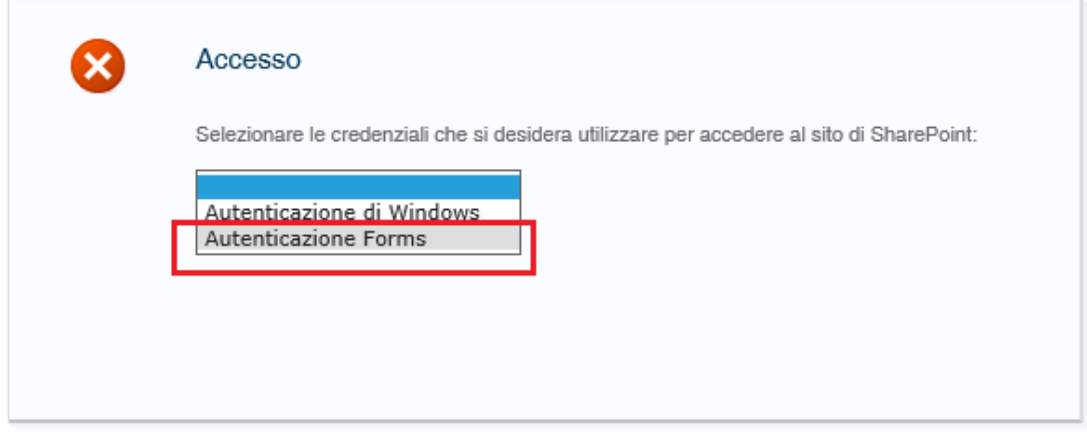

Inserire nella casella Nome utente : "**Consultazione1**" e nella casella password : "**04/2015**". Cliccare sul pulsante "Accesso" per procedere.

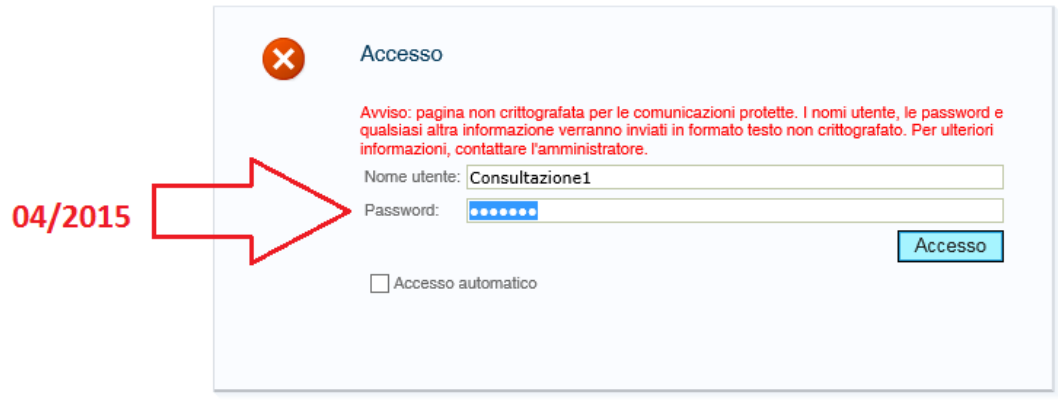

Si richiede di compilare il seguente modulo correttamente, selezionare massimo 2 fabbisogni, inserire i tre documenti allegati richiesti (A, B, C) in formato elettronico PDF e firmati digitalmente dal legale rappresentante e consentire il trattamento dei dati nel rispetto delle norme di legge vigenti in materia**.** 

L'invio della manifestazione d'interesse si conclude con la pressione del pulsante "*SALVA*" in alto a sinistra, e rappresentato nella barra degli strumenti superiore dall'icona

Н

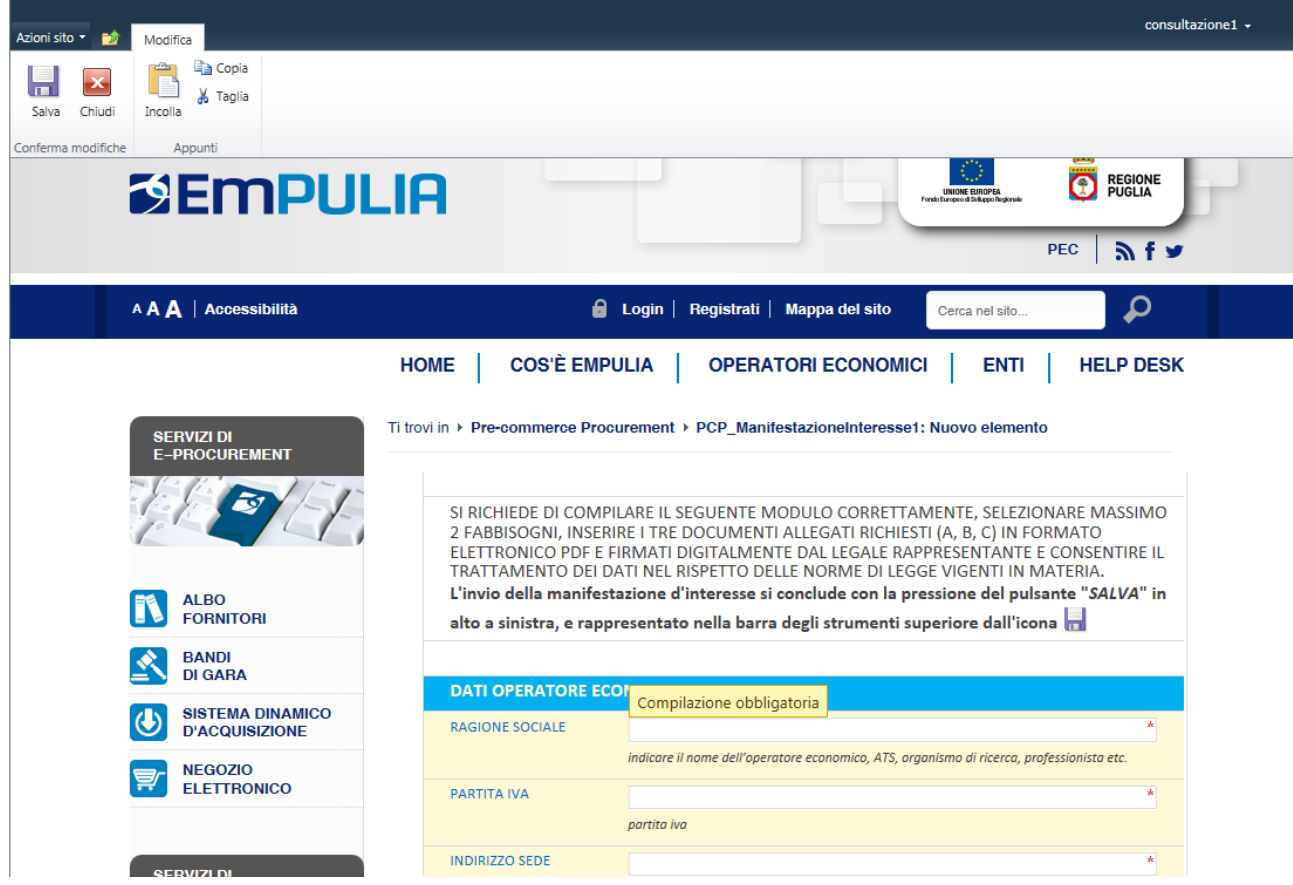

Il modulo si compone dei seguenti riquadri:

- Dati operatore economico;
- Dati rappresentante legale;
- Dati referente per la procedura;
- Selezione ambito fabbisogni manifestazione di interesse;
- Sezione allegati;
- Eventuale delega per la partecipazione all'audizione collettiva (delegato 1, 2, 3)
- Consenso al trattamento dei dati.

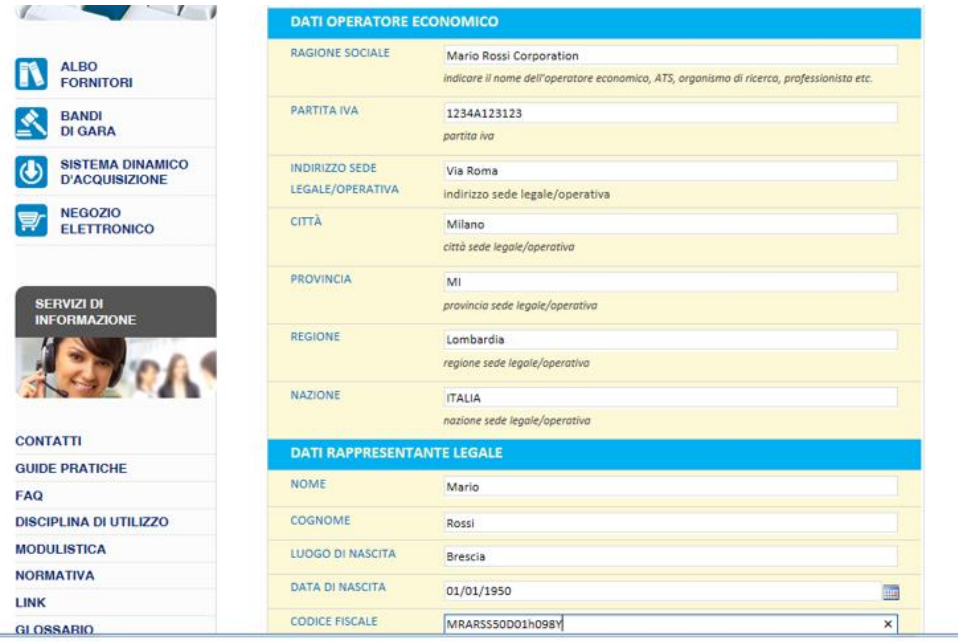

i:0#.f|sql-membershipprovider|redport ioni sito **viene della contra di contra di un periodi The Copie**<br> **A** Taglia  $\mathbf{X}$ Chiudi Incolla Conferma modifiche Appunt Brescia **NORMATIVA** DATA DI NASCITA  $01/01/1950$  $\blacksquare$ LINK **CODICE FISCALE** MRARSS50D01h098Y **GLOSSARIO** DATI REFERENTE PER LA PROCEDURA **EVENTI ARCHIVIO NEWS NOME** Giovanni **SISTEMA A RETE** COGNOME Verdi LUOGO DI NASCITA Torino **IIII** DATA DI NASCITA  $01/01/1960$  $\blacksquare$ **CODICE FISCALE** GVNVRD60T98H089 InnovaPuglia INDIRIZZO EMAIL mario.rossi@email.com NUMERO DI TELEFONO +390805400000 NUMERO DI FAX  $\overline{\triangle}$  Cestino Tutto il contenuto del sito **INDIRIZZO PEC** mario.rossi@pec.it Indirizzo PEC per le comunicazioni formali inclusa la lettera d'invito per la partecipazione alla consultazione preliminare di mercato MANIFESTAZIONE D'INTERESSE PER L'/GLI AMBITO/I Piattaforme di Adaptive Water Management □<br>□ Trattamento e riduzione fanghi nei processi di depurazione delle acque reflue  $\overline{\blacktriangleleft}$  Monitoraggio perdite rete primaria e di distribuzione Selezionare massimo 2 fabbisogni

SEZIONE ALLEGATI

Ы

Salva

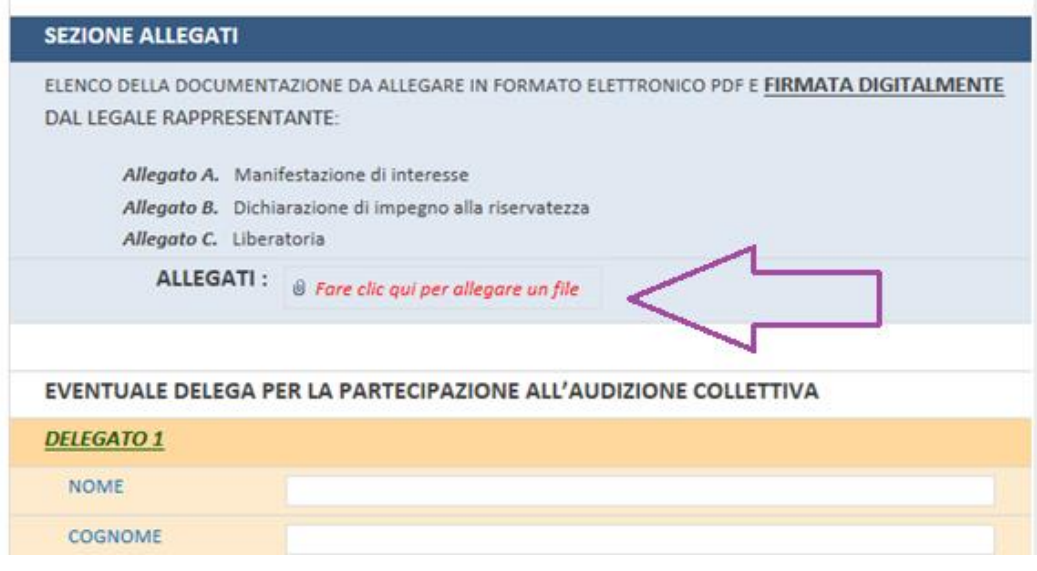

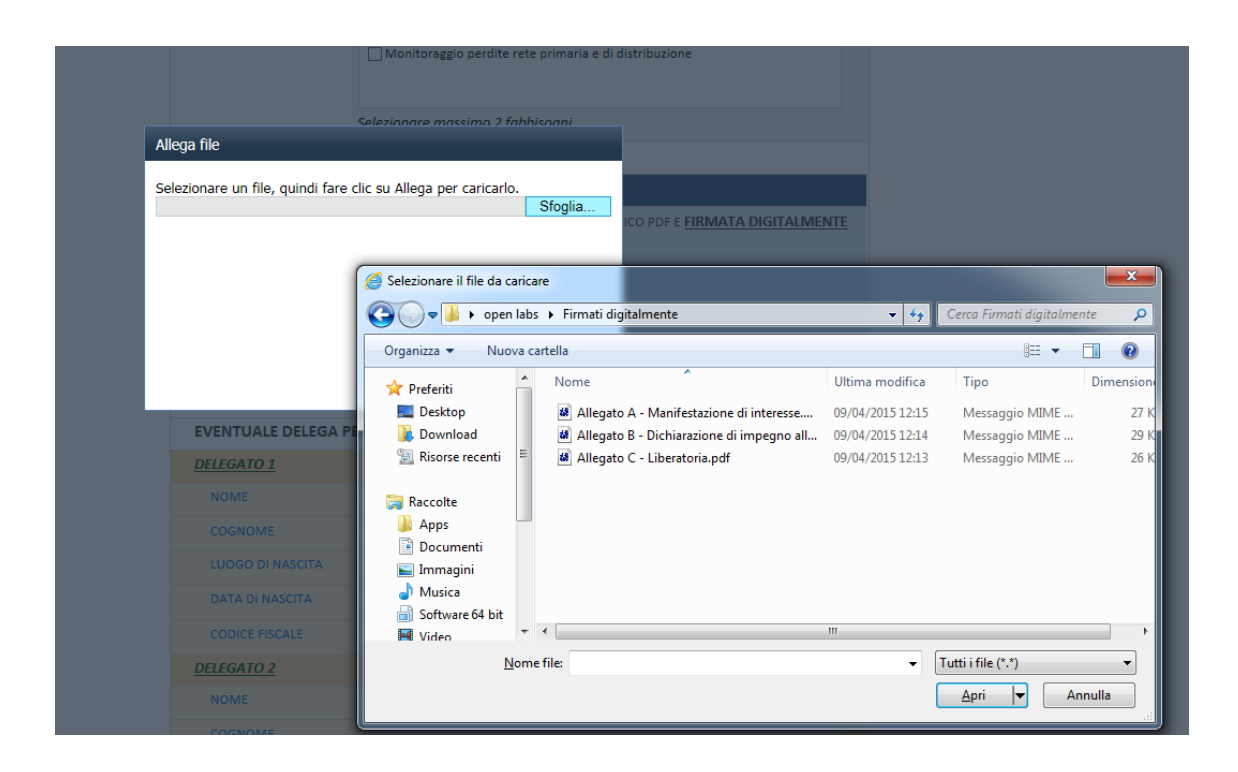

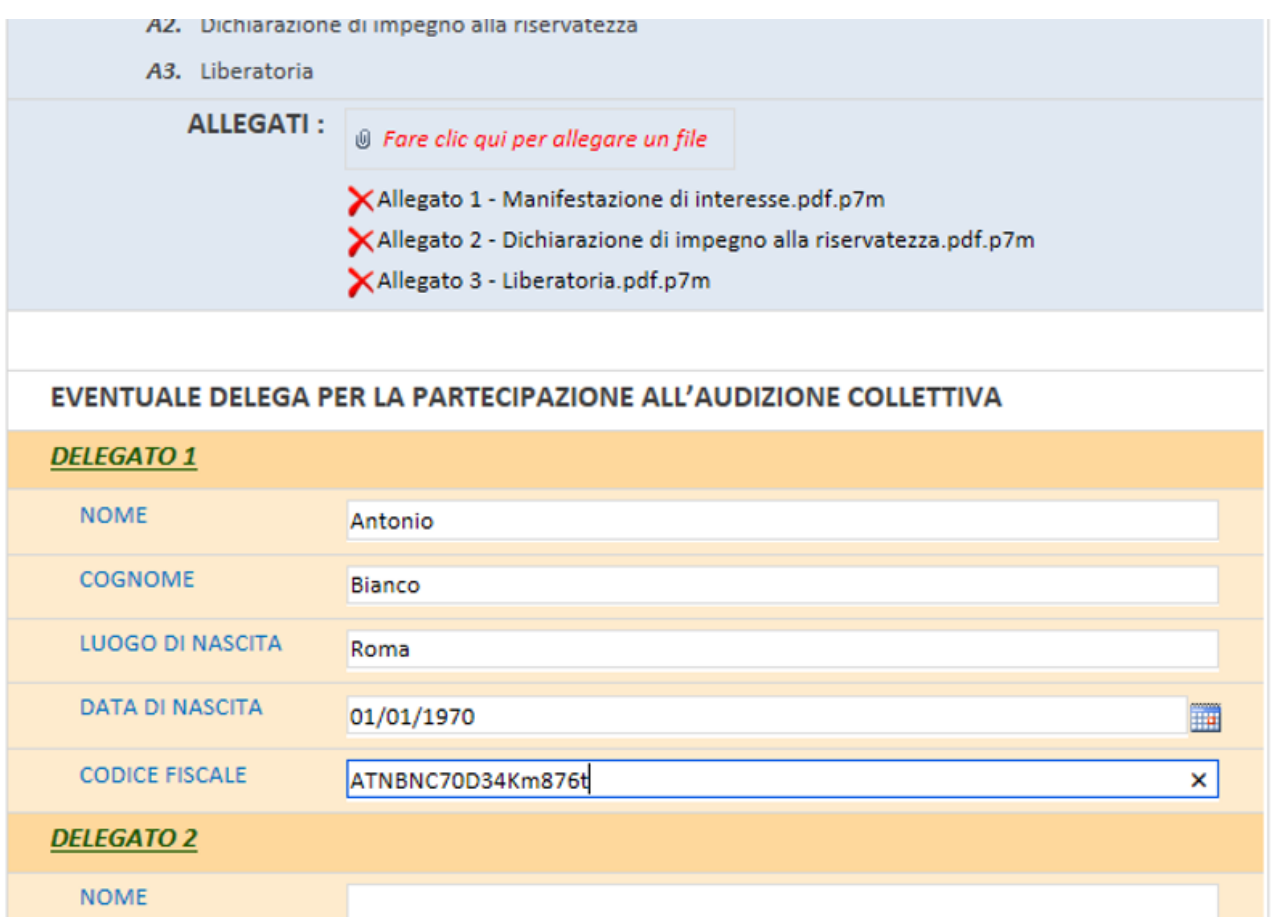

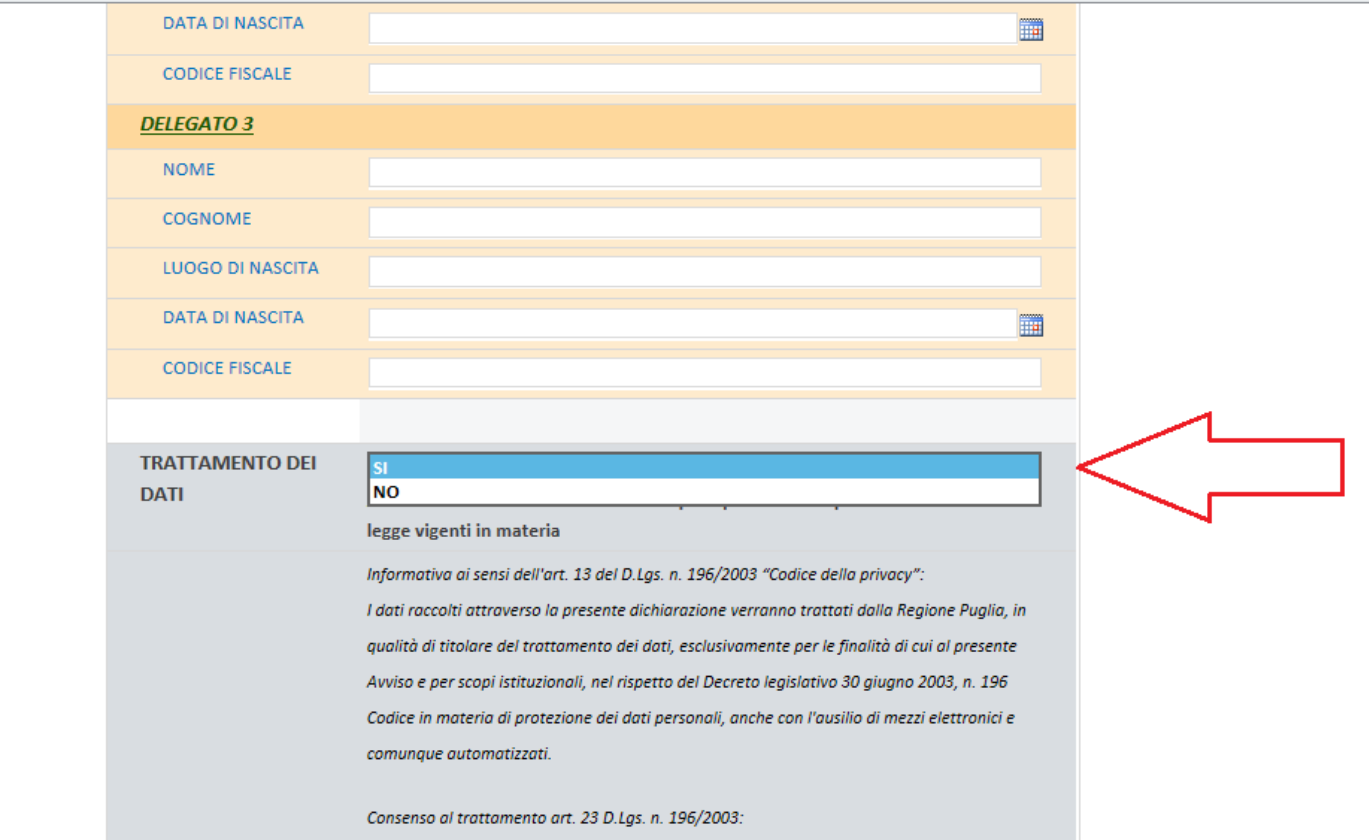

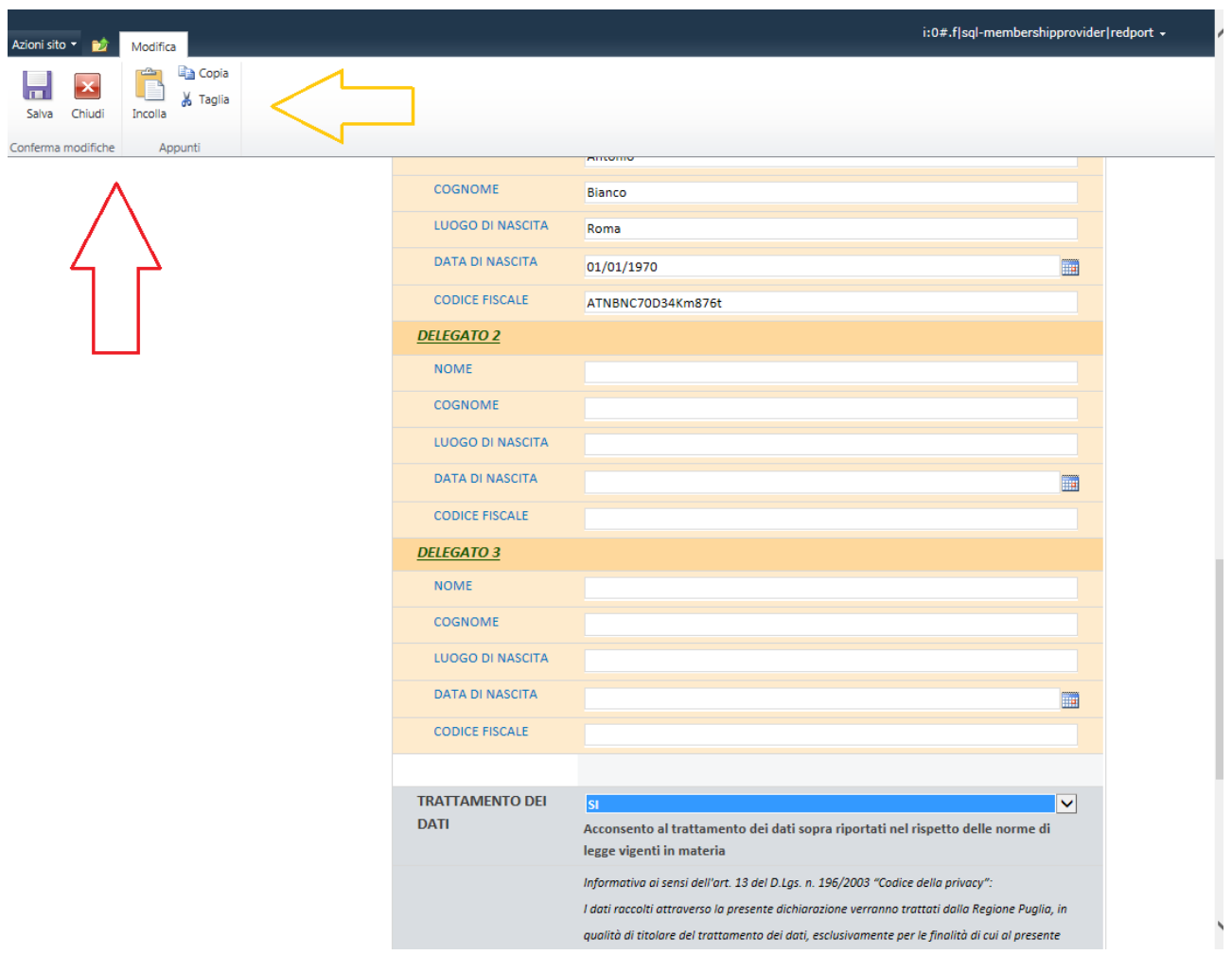

Dopo la pressione del pulsante "SALVA" in alto a sinistra sarà generato un protocollo interno ed inviata una notifica per posta elettronica all'indirizzo PEC indicato precedentemente per le comunicazioni formali.

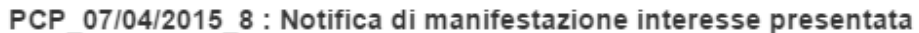

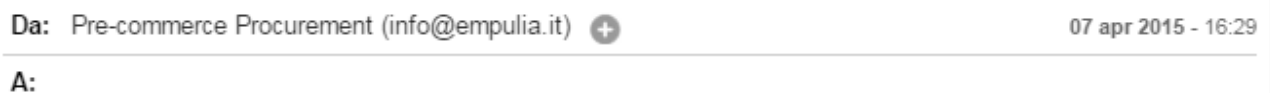

Spett.le

la manifestazione di interesse per l'/gli ambito/i Piattaforme di Adaptive Water Management, Trattamento e riduzione fanghi nei processi di depurazione delle acque reflue è stata inserita a sistema con protocollo interno PCP 07/04/2015 8.

Come da avviso pubblico, agli operatori economici che avranno correttamente presentato domanda di partecipazione, sarà inviata, entro il termine previsto nel cronoprogramma, una nota di ammissione alla Consultazione.